# **Table of Contents**

<span id="page-0-0"></span>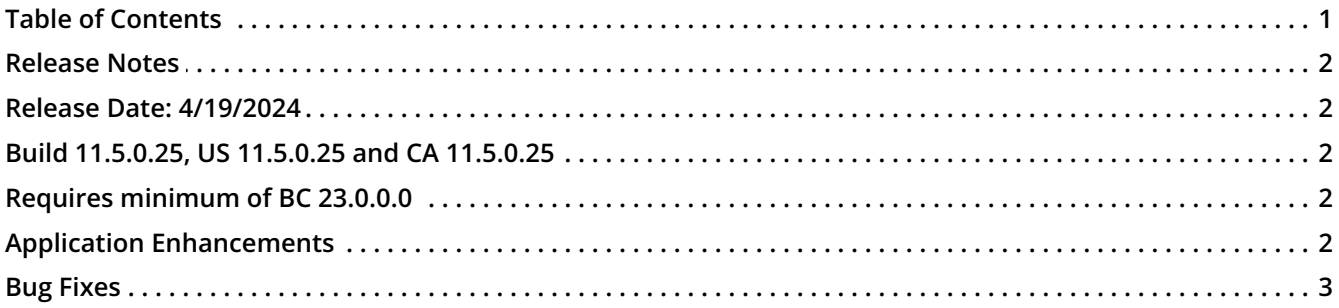

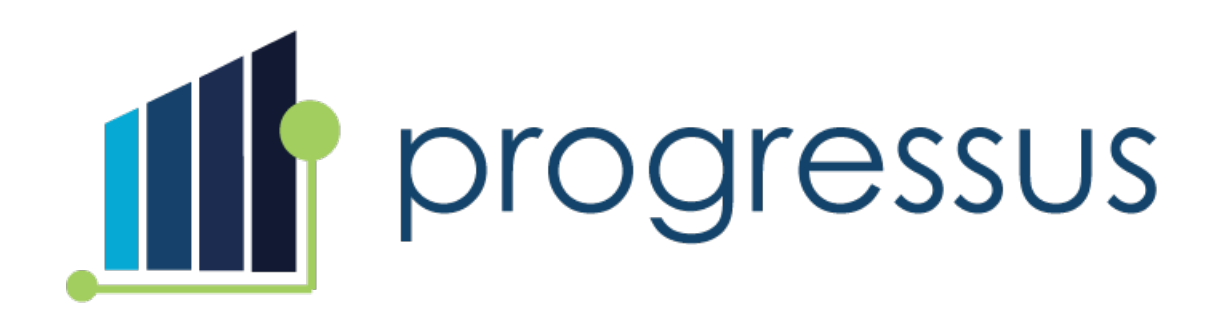

# <span id="page-1-0"></span>**Release Notes**

<span id="page-1-1"></span>**Release Date: 4/19/2024**

<span id="page-1-2"></span>**Build 11.5.0.25, US 11.5.0.25 and CA 11.5.0.25**

<span id="page-1-3"></span>**Requires minimum of BC 23.0.0.0**

# <span id="page-1-4"></span>**Application Enhancements**

**Inventory** 

**Enhancement 66540:** Customers have requested that Drop Shipment Purchase Orders work with Progressus.

**New Feature:** Drop Shipment Purchase Orders now work with Progressus.

Time

**Enhancement 94200:** Customers requested an Integration Event be added so that**Expense Sheet Approval** emails can be sent to a CC or BC.

**New Feature:** Integration Event has been added.

**Enhancement 78366**: Customer requested the ability to copy a **Project** and its associated templates.

**New Feature**: **Copy Project** function is added. On the **Copy Project** report the User can select the following to copy:

**Project Tasks**

- **Invoice Setup**
- **Resource Prices**
- **Expense Prices**
- **Sales Price Template** (assigned to original project)
- **Project Price List**(assigned to original project)
- **Scheduled Billing**
- **Milestones**
- **Enhancement 92148:** Customers have requested the ability to change the **Bill-to Customer** on the **Scheduled Billings** line.

**New Feature**: The **Bill-to Customer** can be edited on the **Scheduled Billings** line and will be used when generating the invoice using the **Create Invoice** process.

**Enhancement 93326:** Customer has requested an event in the OnOpenPage of**Move Project Entries.**

**New Feature:** The integration event has been added.

# <span id="page-2-0"></span>**Bug Fixes**

#### **Billing**

**Issue 91727**: **Subscription Order** error received when running **Batch Post Subscription Orders**: "End Date cannot be earlier than Next Date." This error occurs if the **Next Date** + The **Next Date Formula** calculation results in a date greater than the **End Date** of the line.

**Resolution**: The issue has been corrected.

#### Budget

**Issue 89905**: When creating a new **Task**, the **Resource Group Budget Discount**field does not populate from the **Project Card**.

**Resolution**: The **Task Card Discount**fields are updated from the **Project Card** when a **Task** is created.

### Expense

**Issue 83312: Sales Invoice lines** created using **Create Invoice** have incorrect attachments from other transactions when the Expense entry is created from the **Expense Journal**.

**Resolution**: The issue is resolved.

### Project

**Issue 89795**: **Invoice Suggestion** has one suggestion that contains a **Created Document No.** which does not exist. Clicking the **Created Document No.** displays a blank page and the**Invoice Suggestion** cannot be posted.

**Resolution**: The issue is resolved. The **Created Document No.** has an Invoice that can be viewed and posted.

**Issue 61334**: Modifying the **Chargeable** status on a **Project Task**, and confirming System Messages, does not result in updates to the open **Project Ledger Usage Entries**.

**Resolution**: **Project Ledger Usage Entries Chargeable** status will be updated when a change is made.

**Issue 90067**: The wrong **New Unit Price** and **New Total Price** are displayed in the **Transaction Maintenance Journal** when the **Timesheet** entries have different **Resource Groups** and one group has a price change.

**Resolution**: The issue is resolved. The **Transaction Maintenance Journal** populates the new prices based on the **Resource Group** of the **Timesheet**, not the **Resource Card**.

**Issue 62386: Invoice Currency Code** for a **Sales Invoice** uses the **Currency** from the S**ell-to Customer**, not the **Bill-to Customer**.

**Resolution**: If **Use Invoice Currency Code** on the **Project Setup** = FALSE and **Use Posted Currency** = FALSE, then the **Currency Code** on the **Sales Invoice** will be from the **Bill-to Customer**, not the **Sellto Customer**.

**Issue 88419: Transaction Maintenance Journal** process sets **Open** = TRUE for Non-Chargeable entries.

**Resolution**: **Project Ledger Entries** that have **Open** = FALSE will remain FALSE after the adjusting entries are posted.

**Issue 91398**: When an entry is moved from a **Chargeable Task** to a **Non-Chargeable Task**, the resulting **Project Ledger Entry** is set to **Non-Chargeable**, but the **Detailed Project Ledger Entry** is set to **Chargeable**.

**Resolution**: The **Project Detailed Ledger Entry** matches the **Task** setting for **Chargeable**.

## **Purchasing**

**Issue 90410**: When a **Purchase Order** is created from **Project Planning Lines**, it uses the **Unit Cost** of the **Planning Line** instead of the **Last Direct Cost** on the **Item Card.** The **Currency Code** should default from the **Vendor Card** and it does not.

**Resolution**: The issue is resolved. The **Purchase Order** is created with the correct **Cost** and **Currency Code**.

## Time

**Issue 88755**: The **No. Series** is not updated when posting time entries in the **Time Journal**. This occurs when **Post When Approving Time** is set to TRUE in **Project Setup**.

**Resolution**: The issue is resolved.